# ROBOTER INS RASTER ÜBERTRAGEN

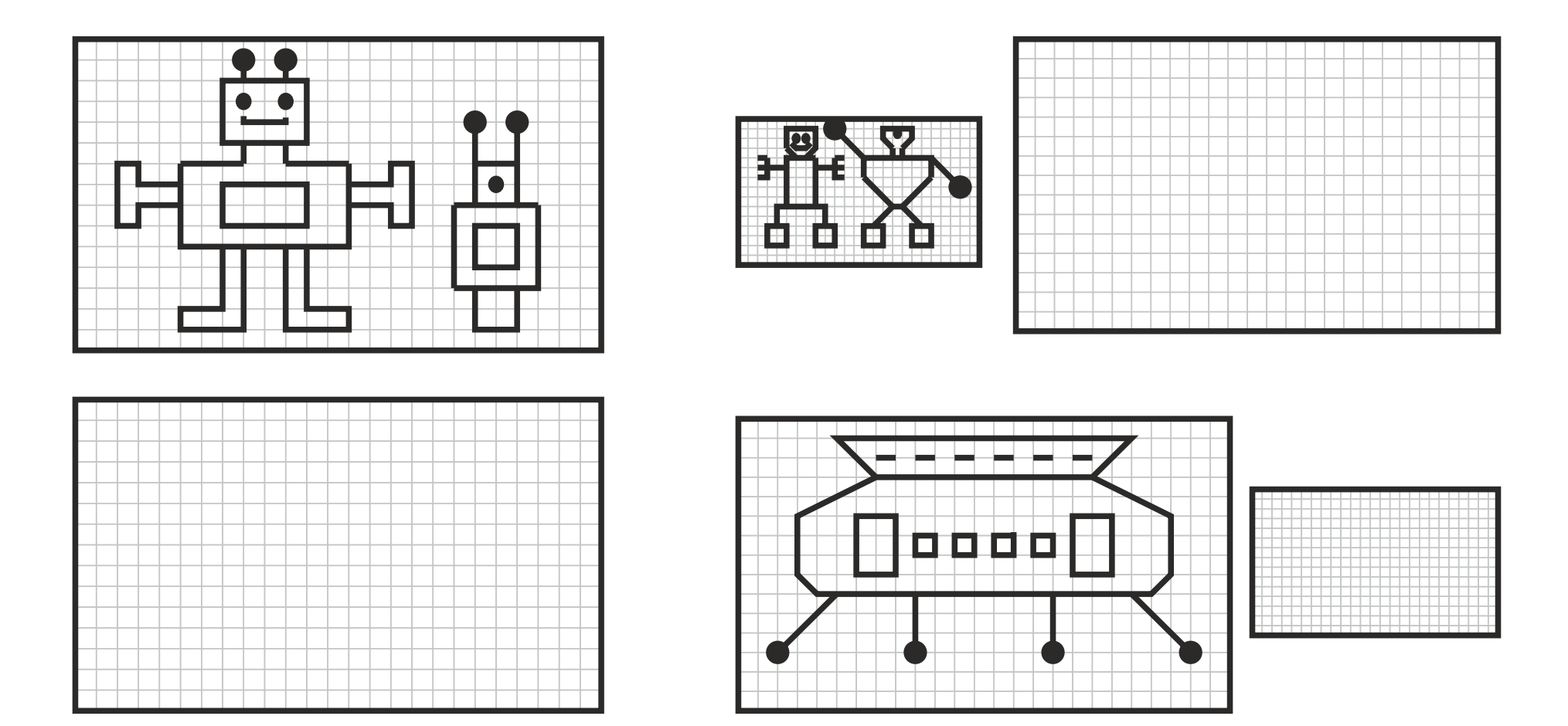

Stephany Koujou - www.abcund123.de

Nur für den persönlichen und schulischen Gebrauch

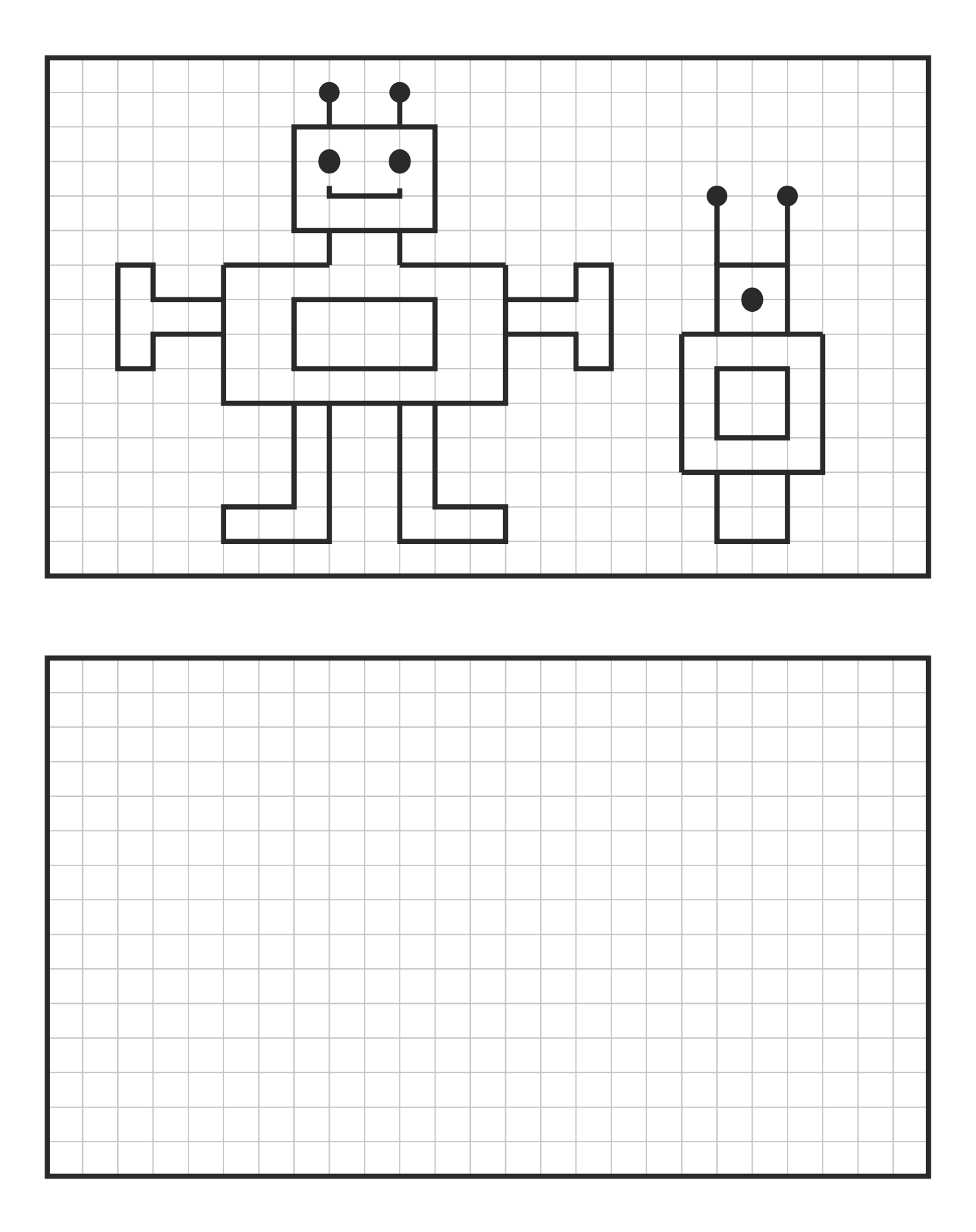

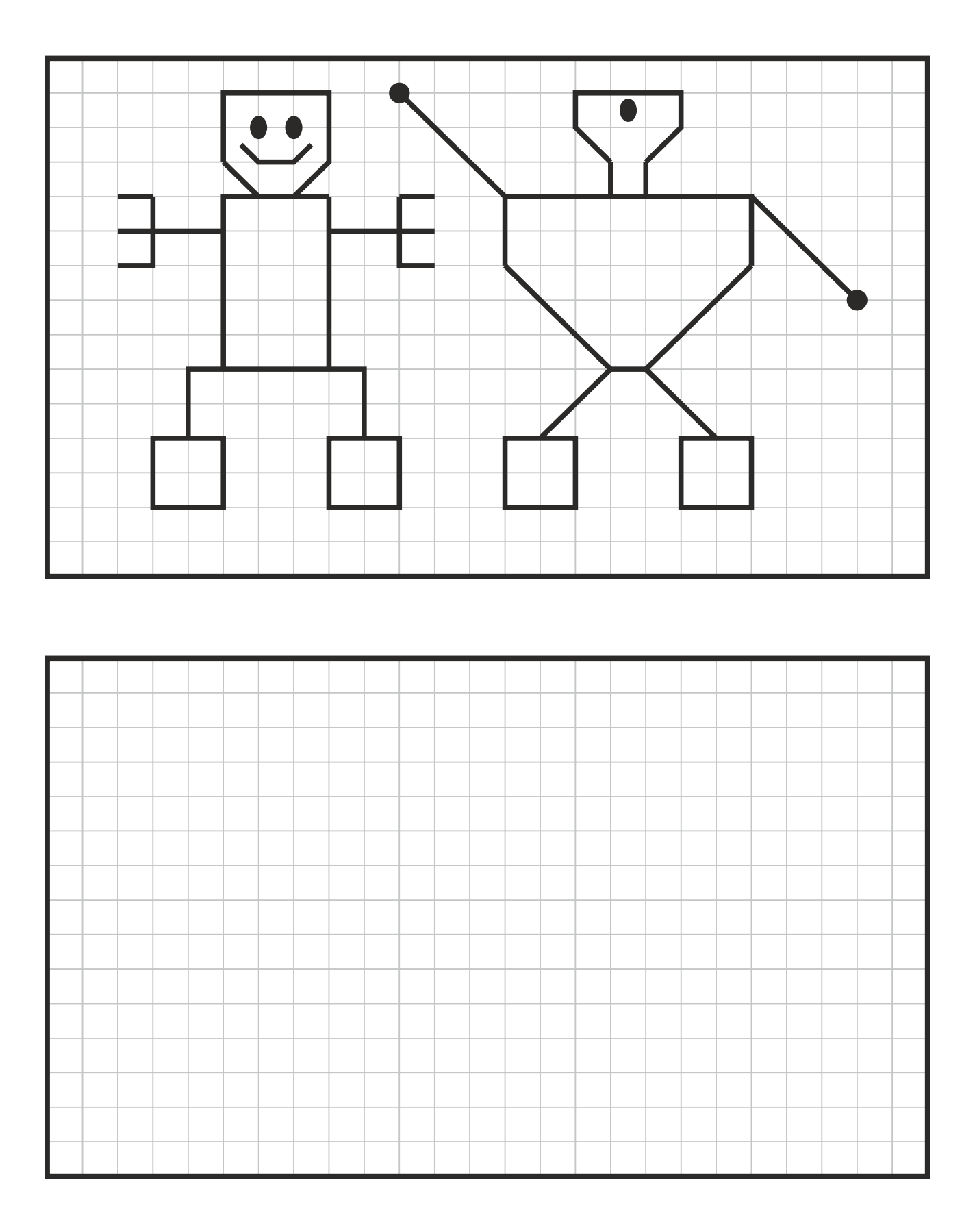

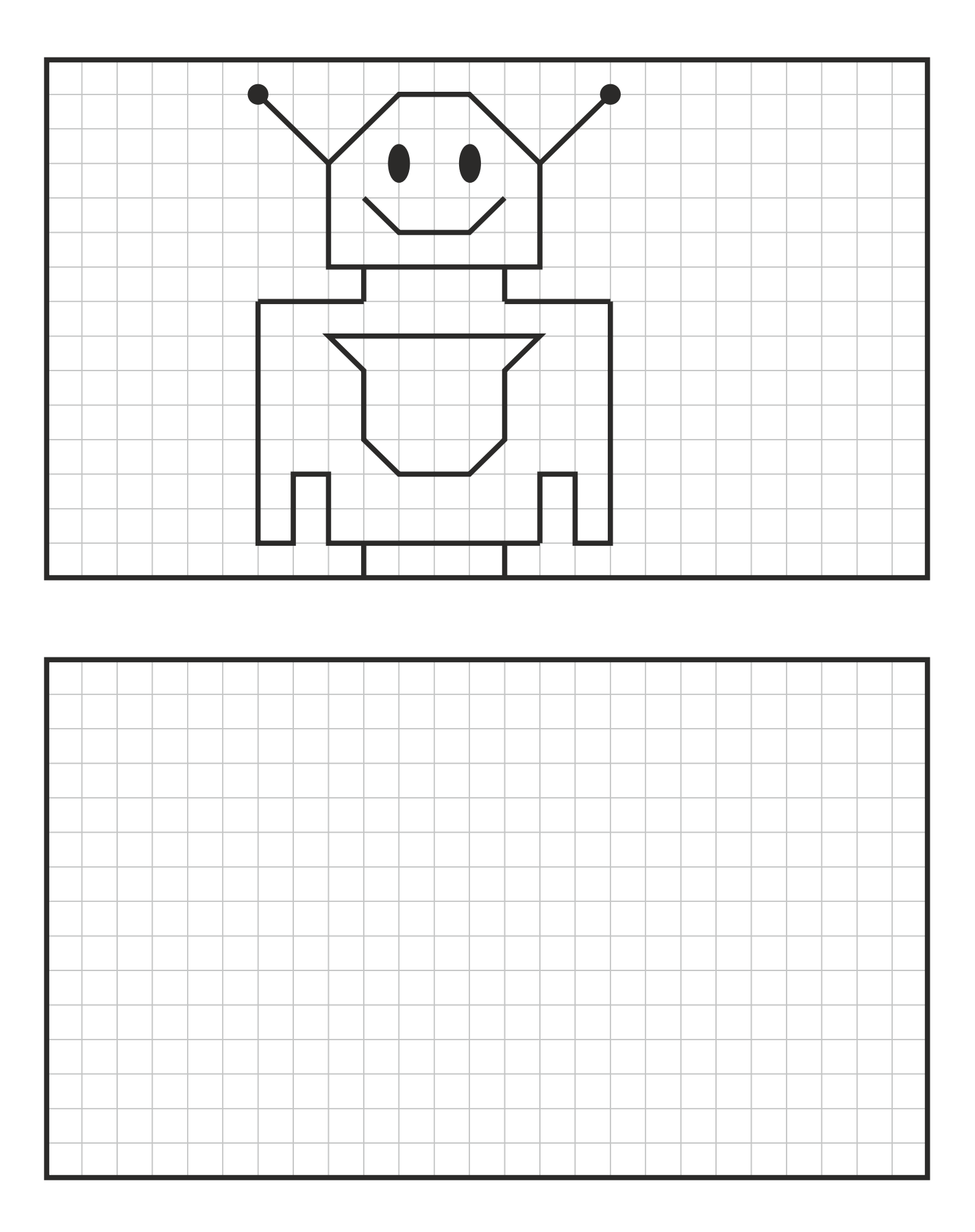

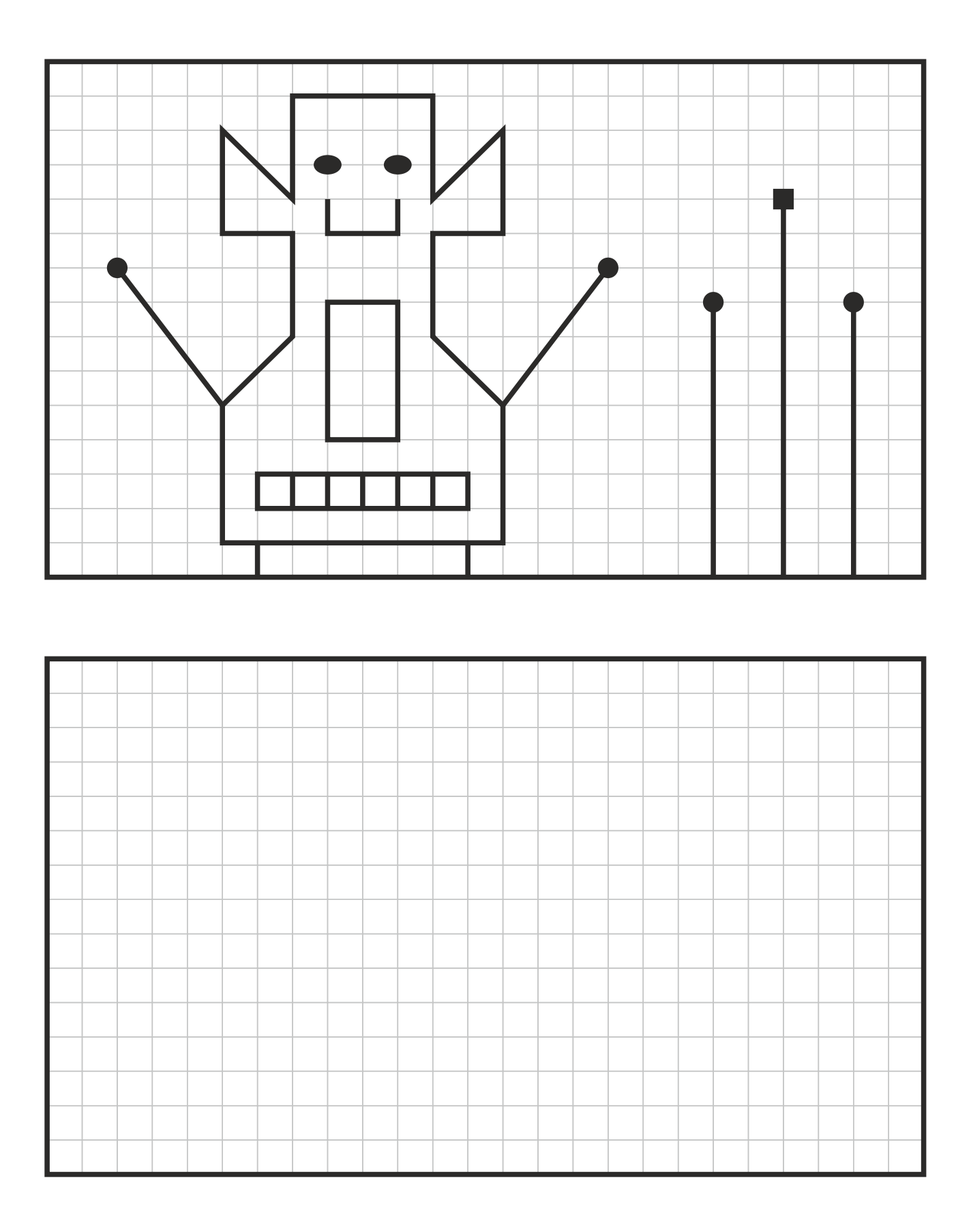

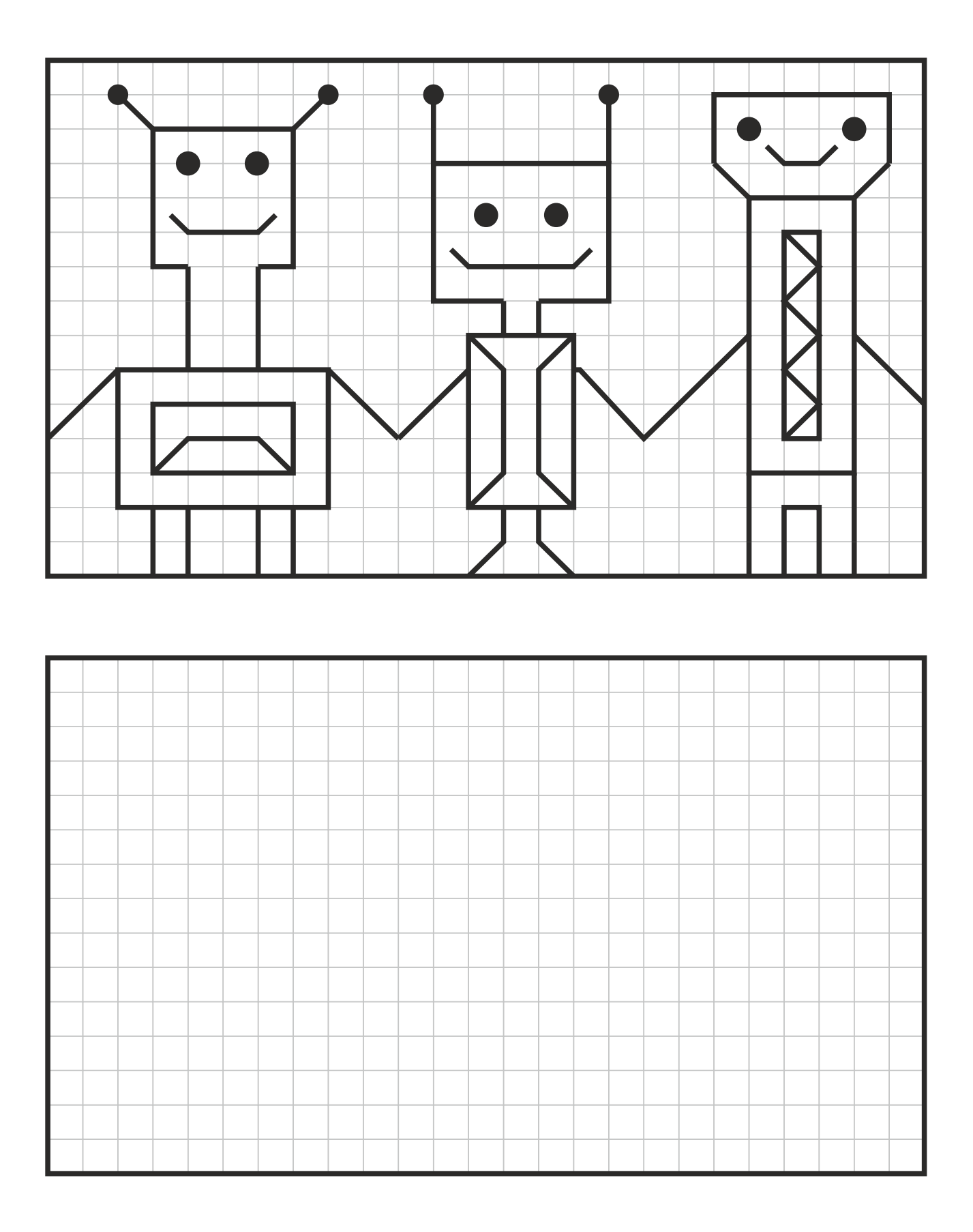

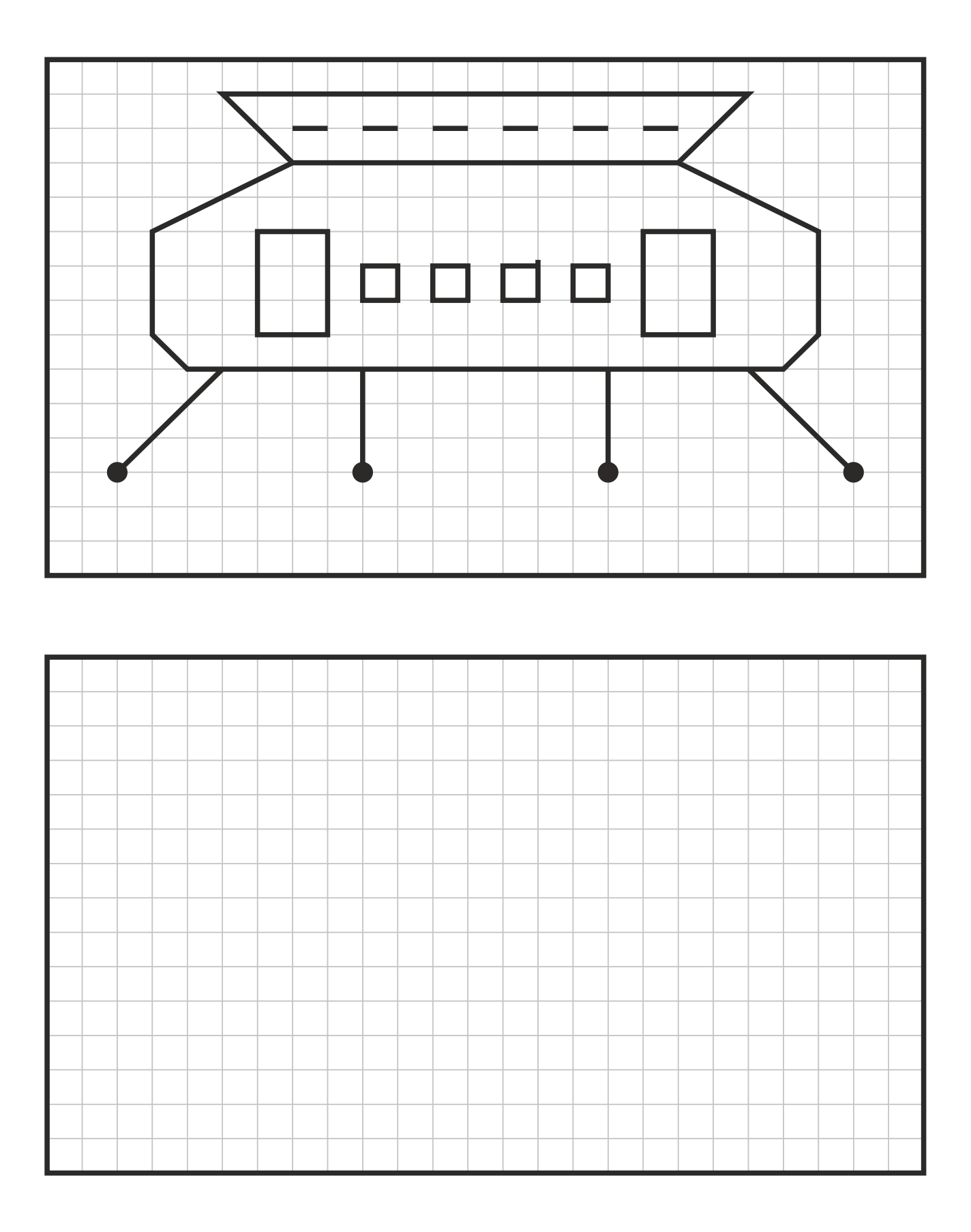

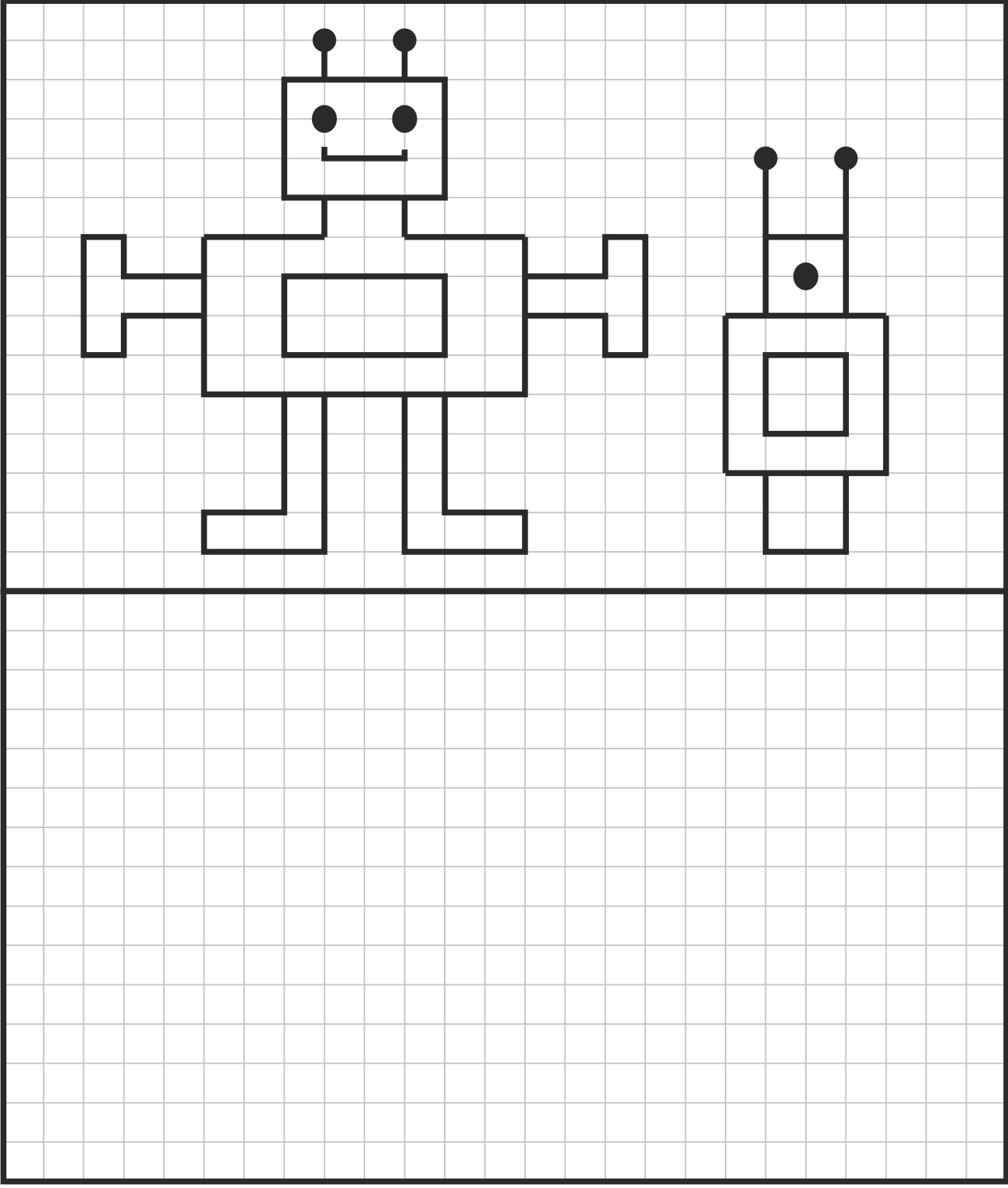

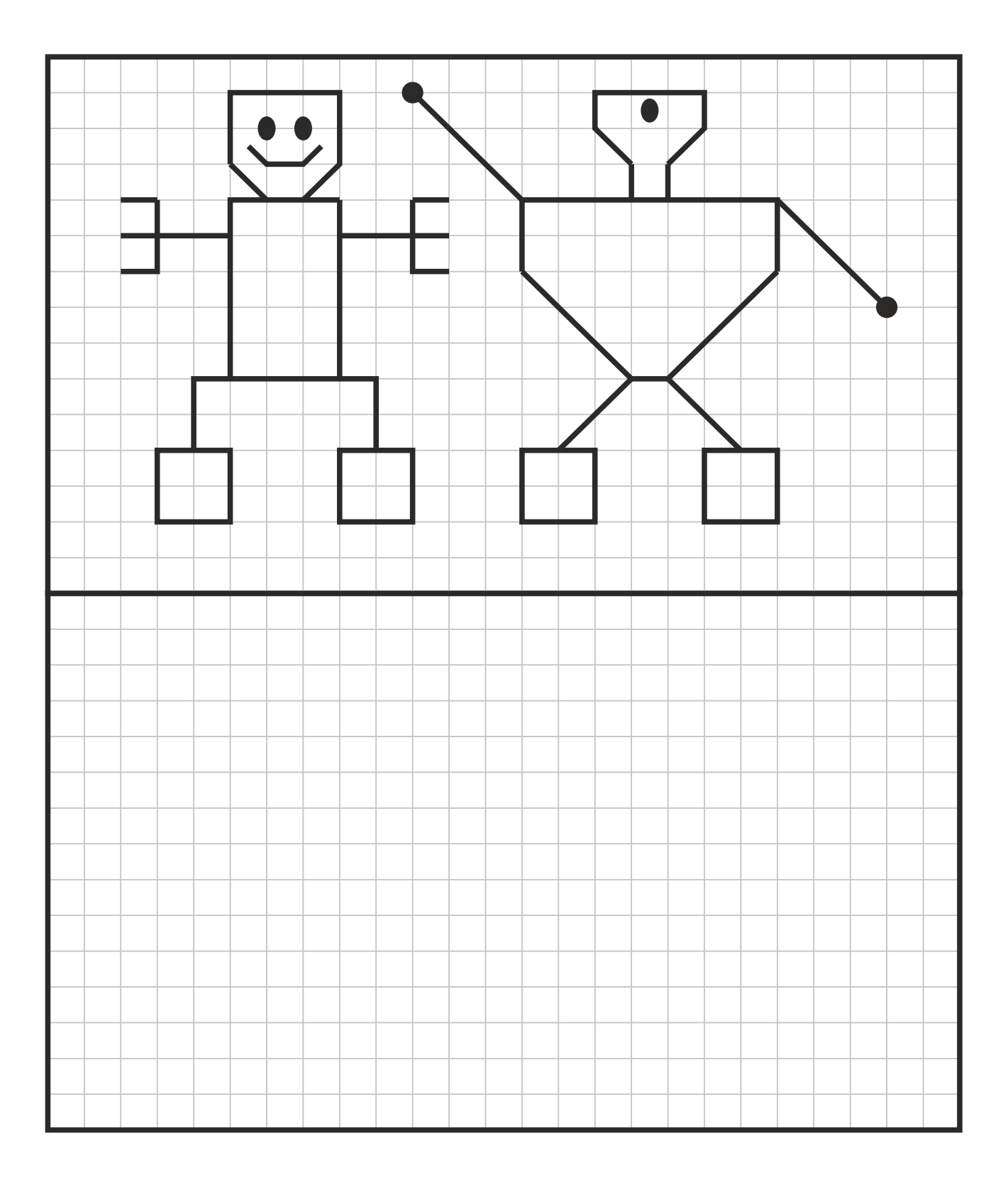

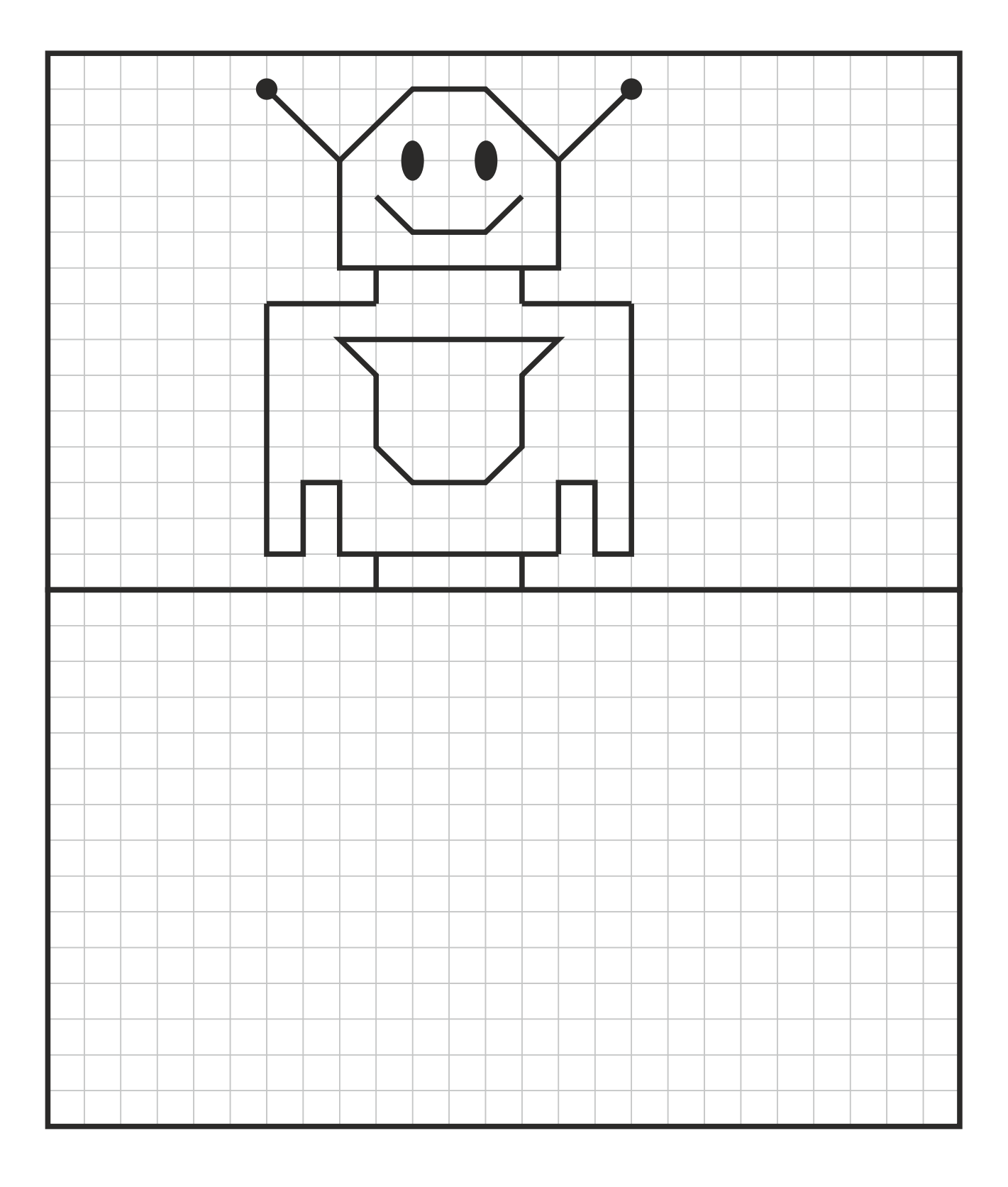

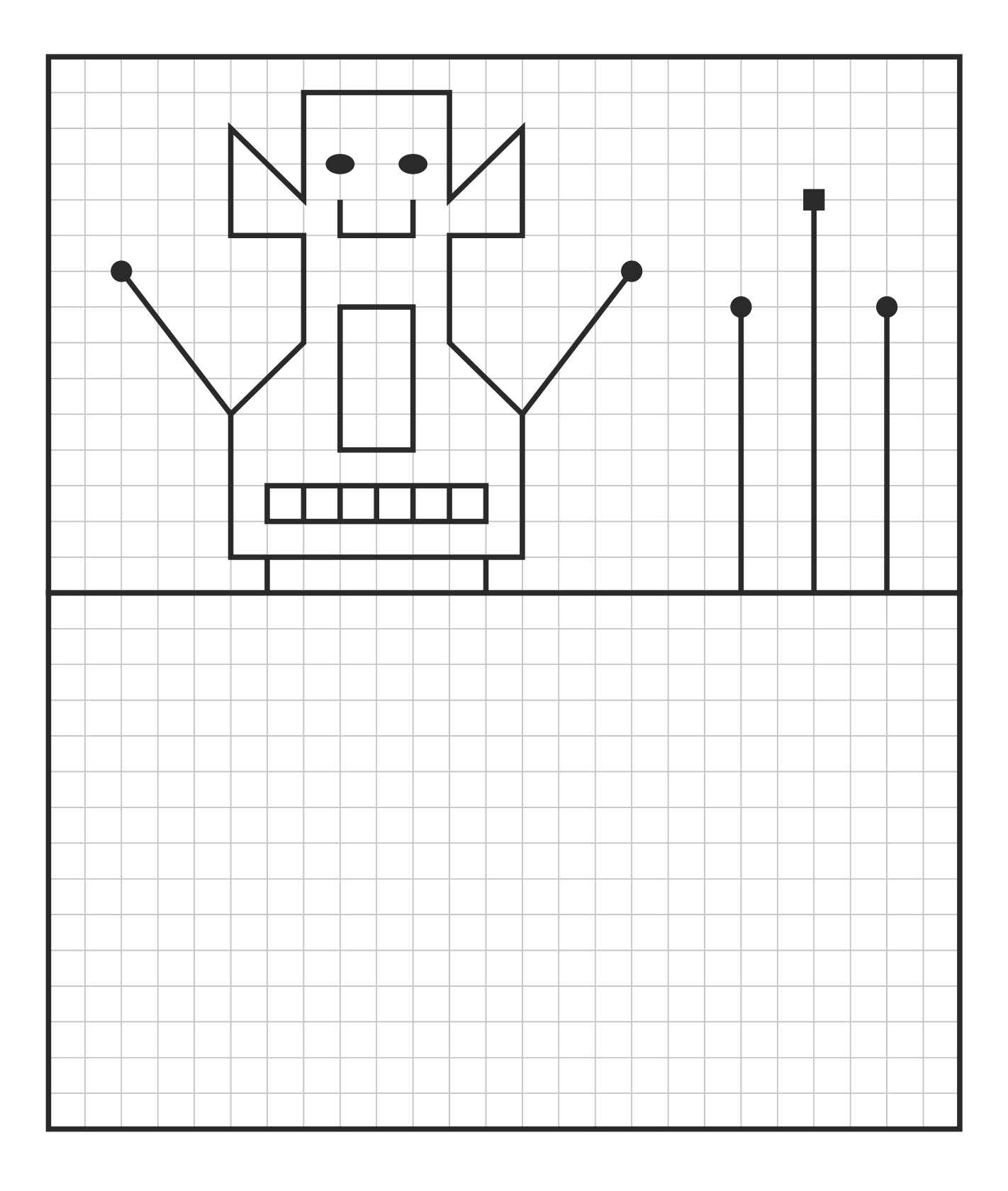

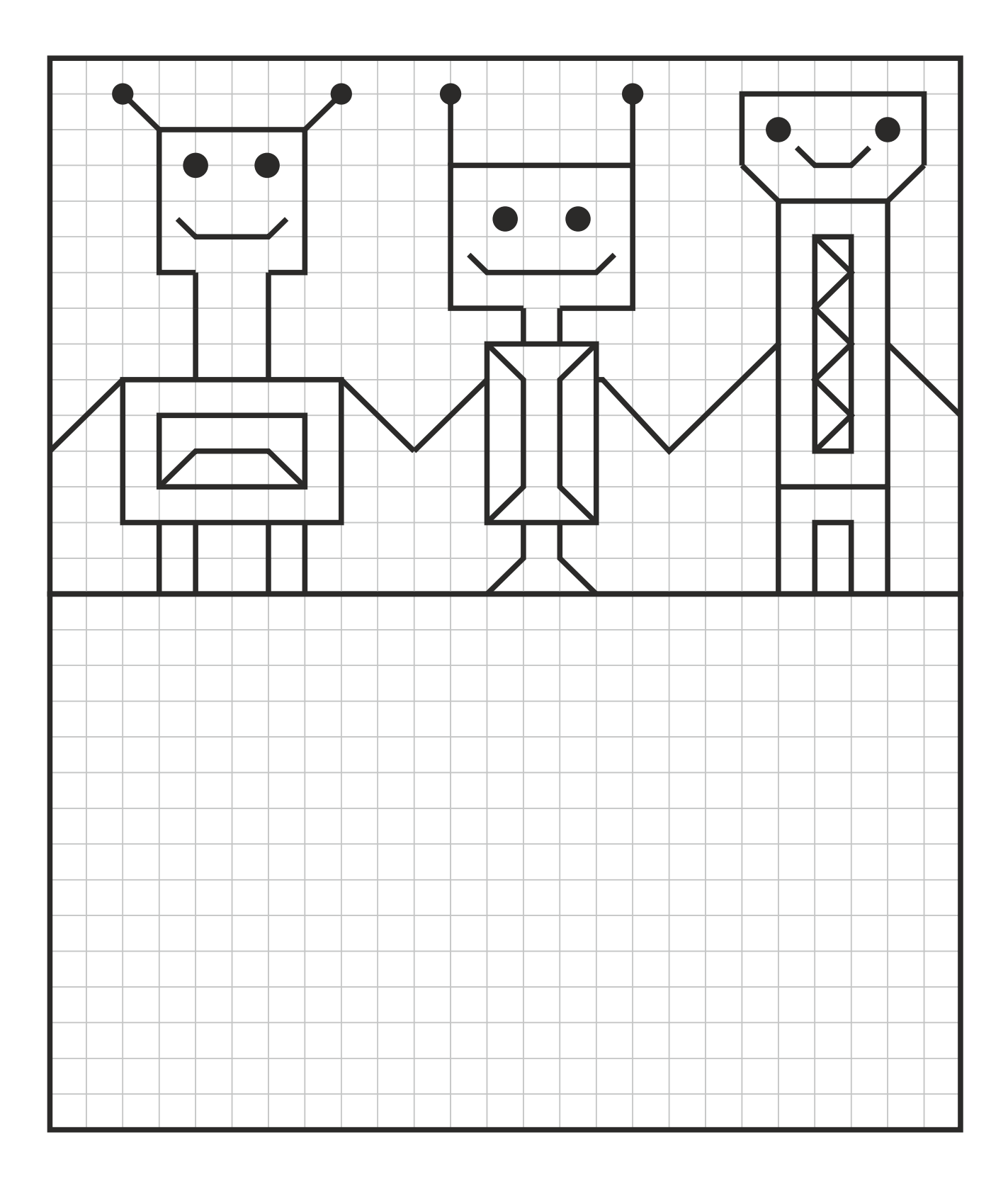

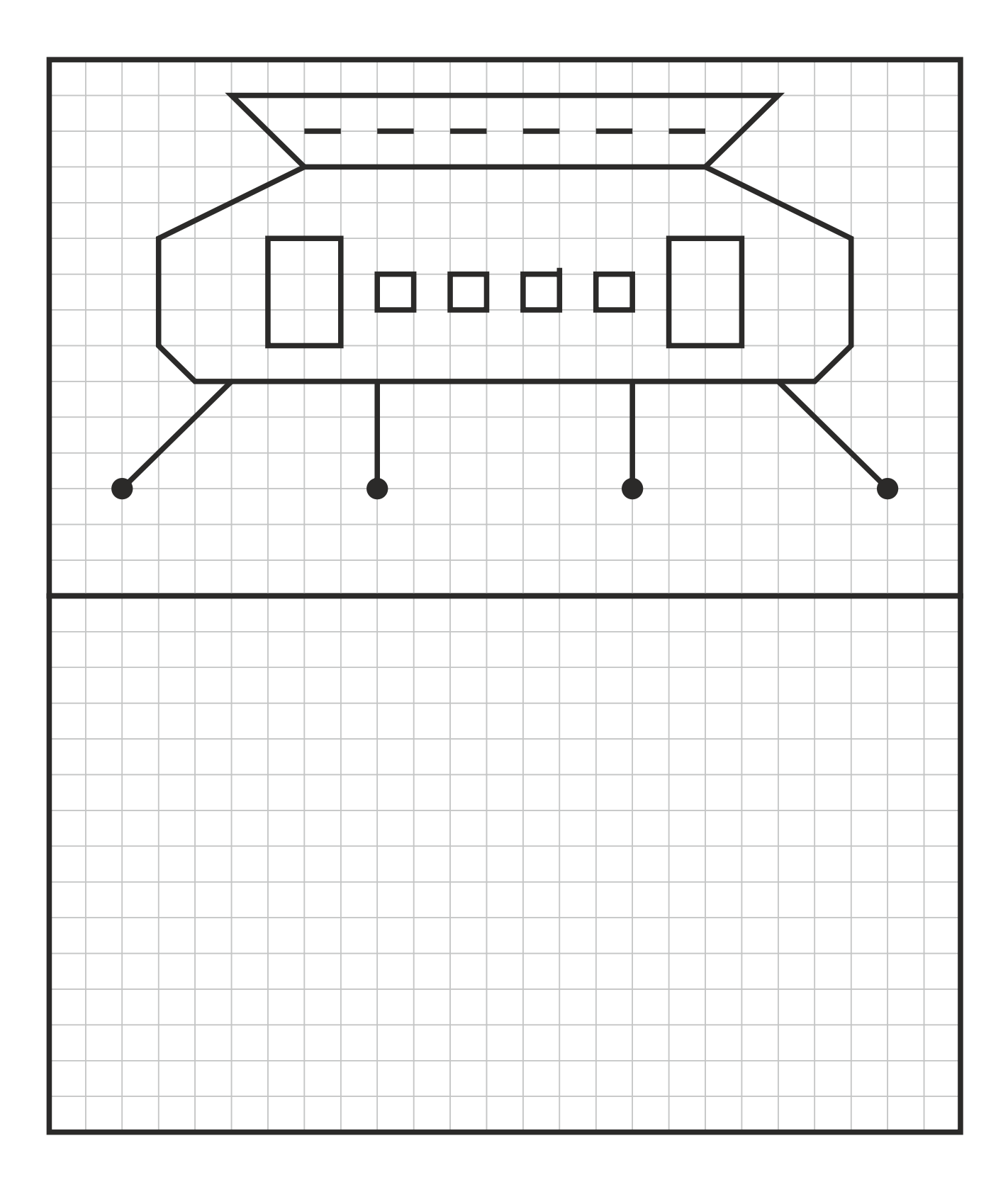

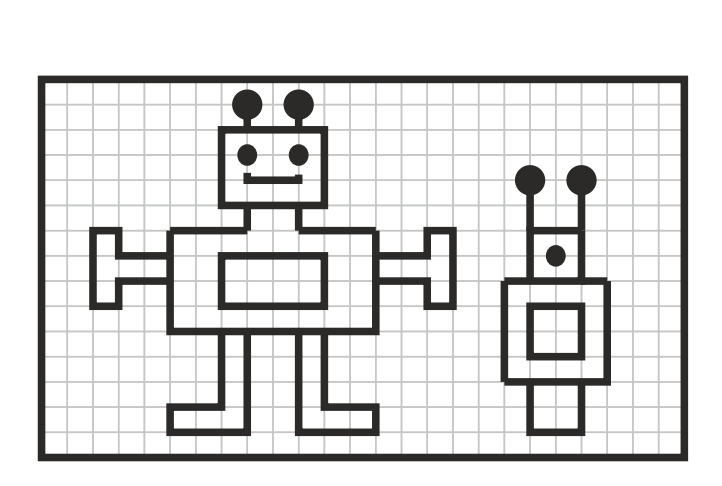

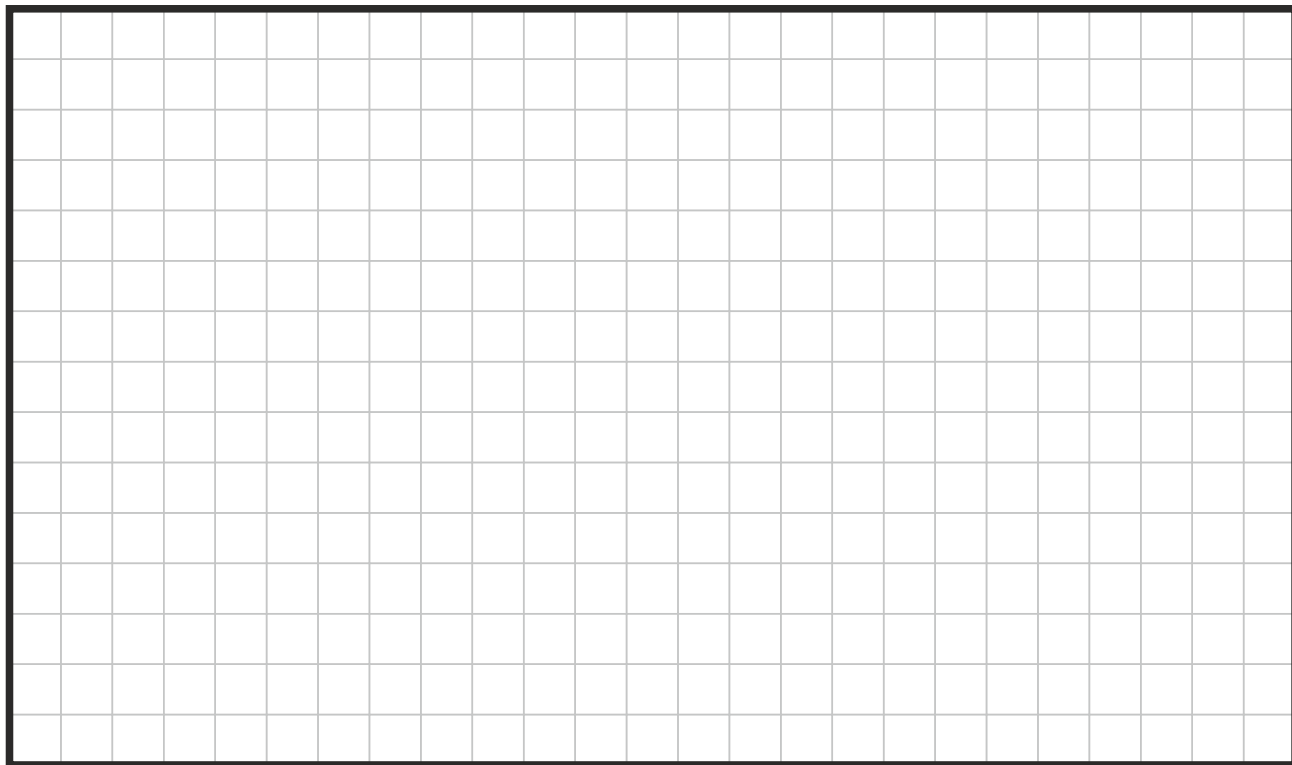

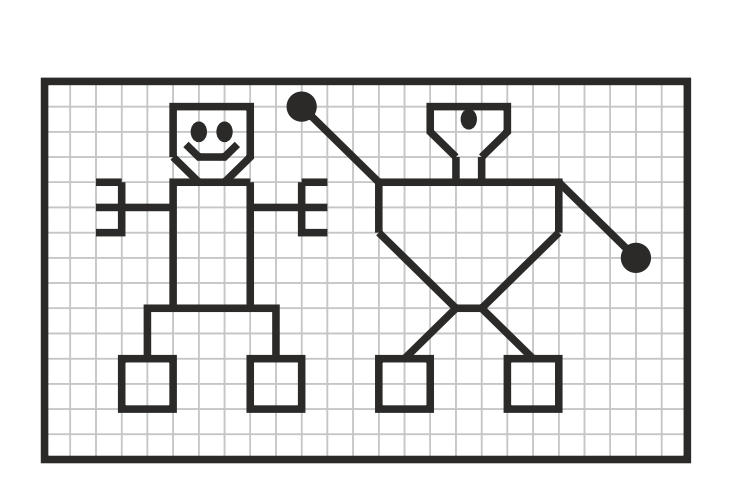

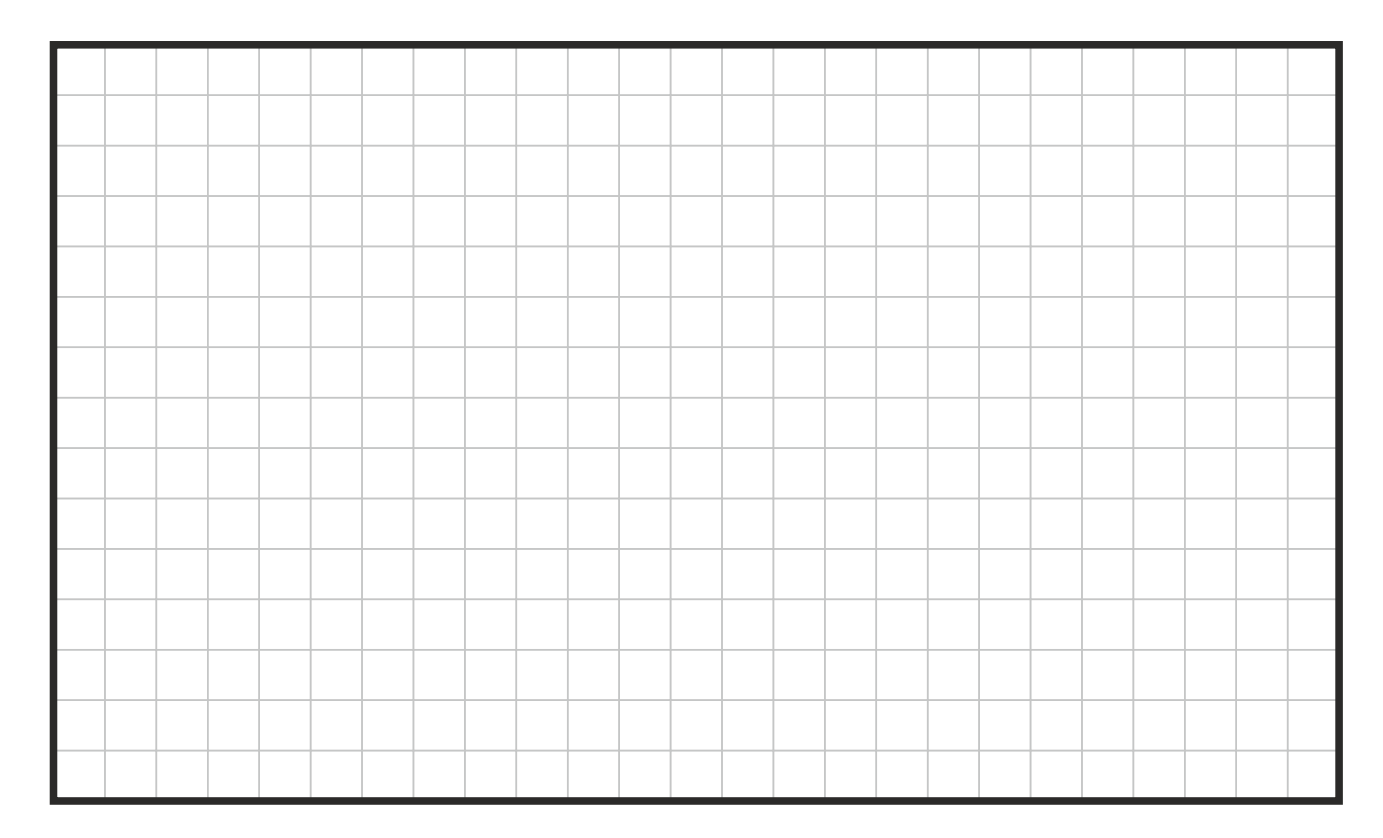

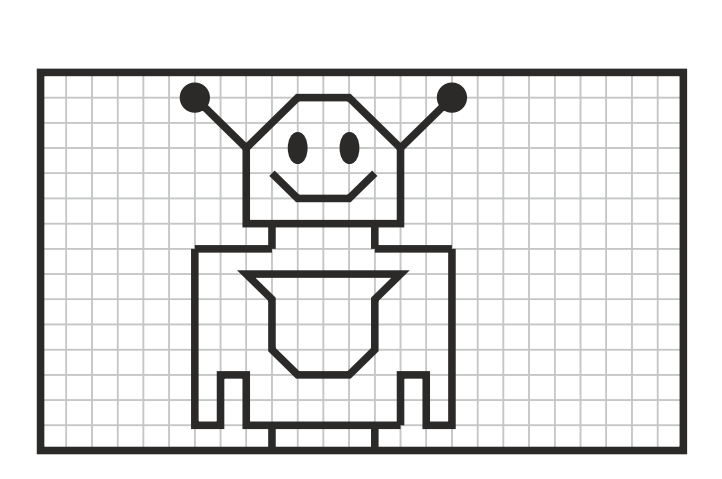

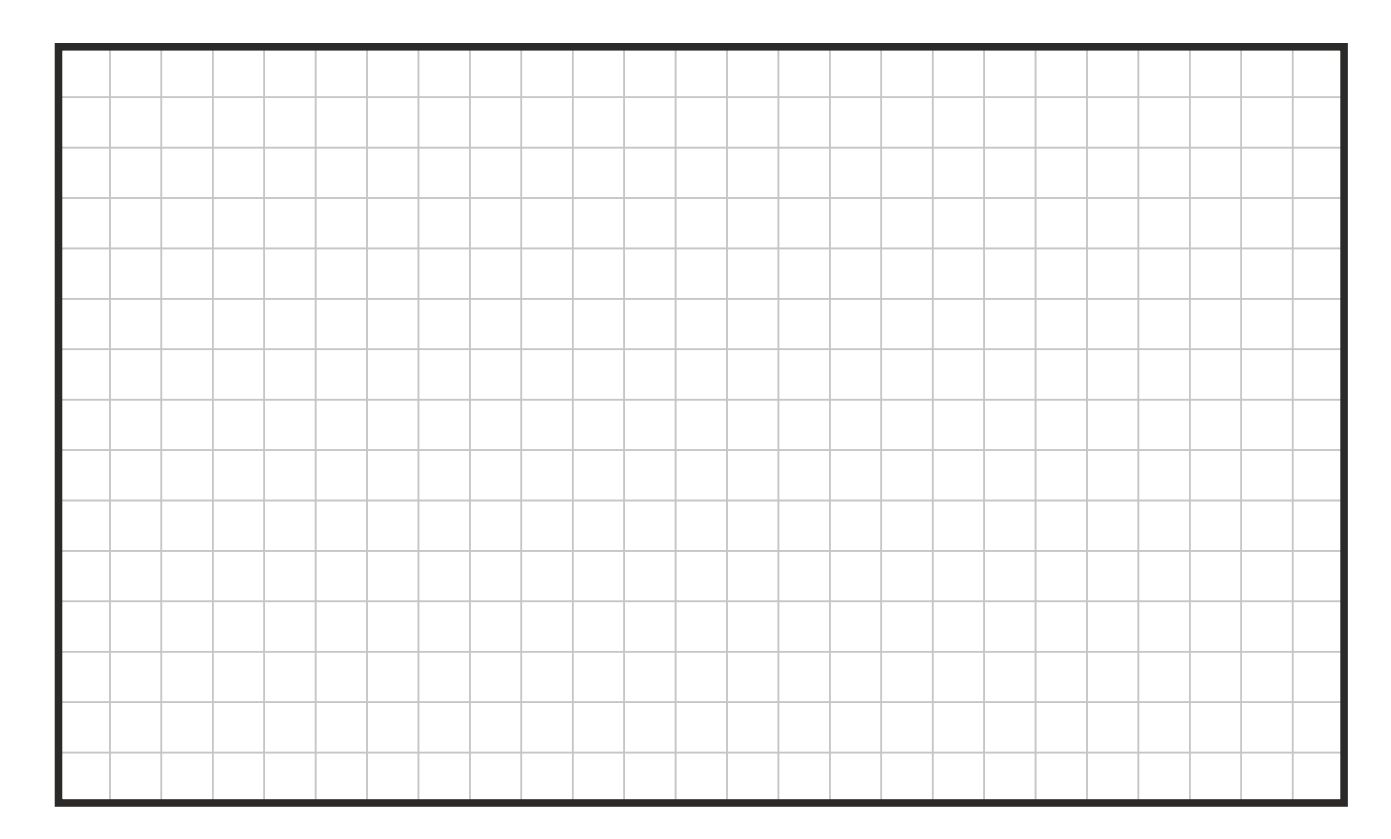

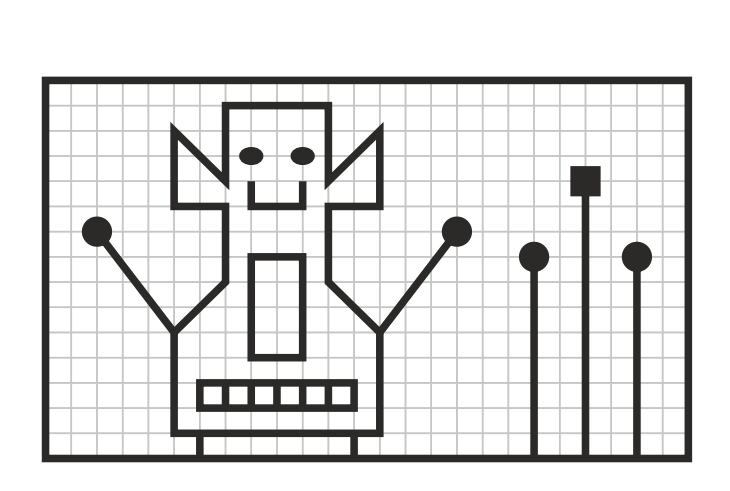

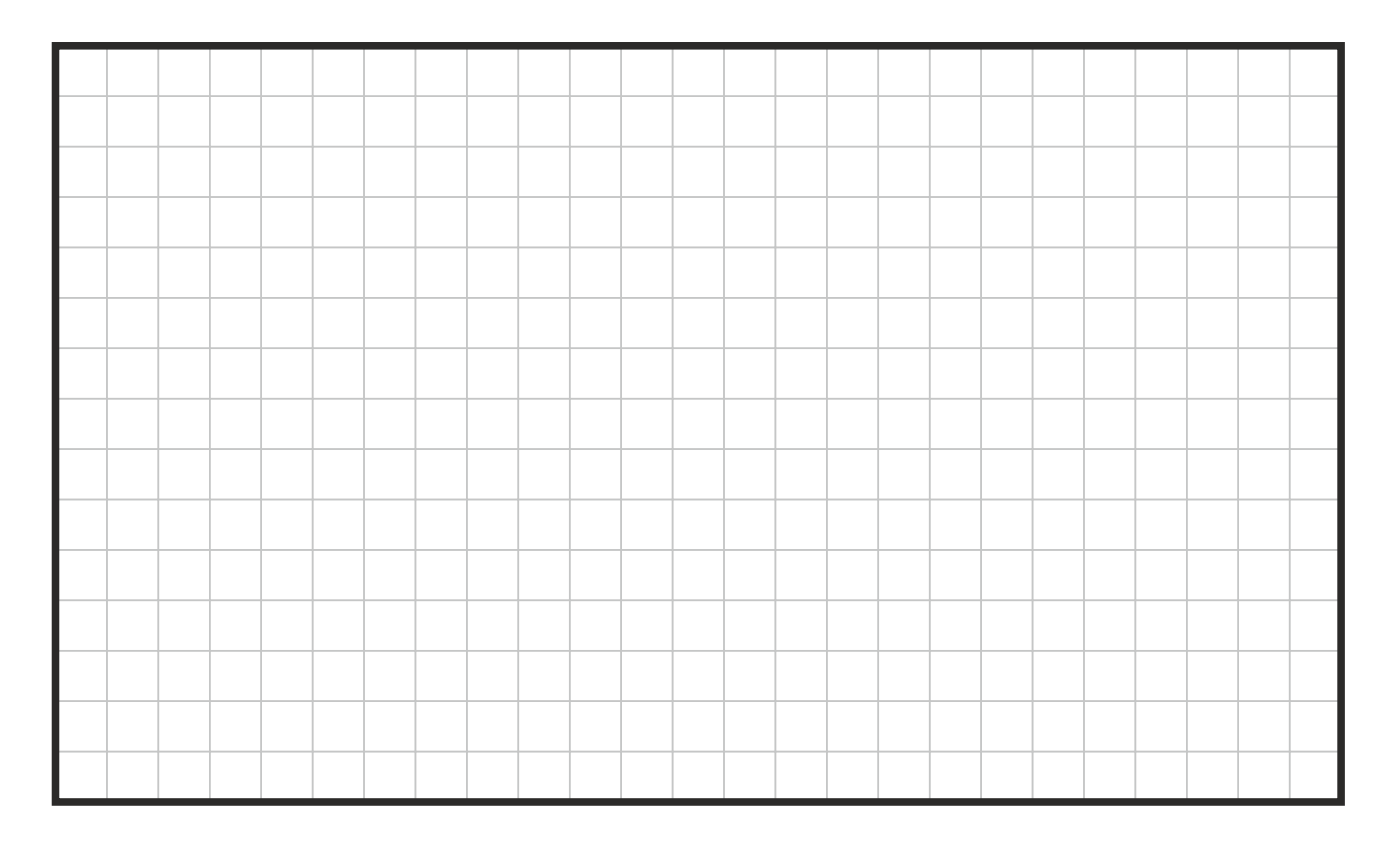

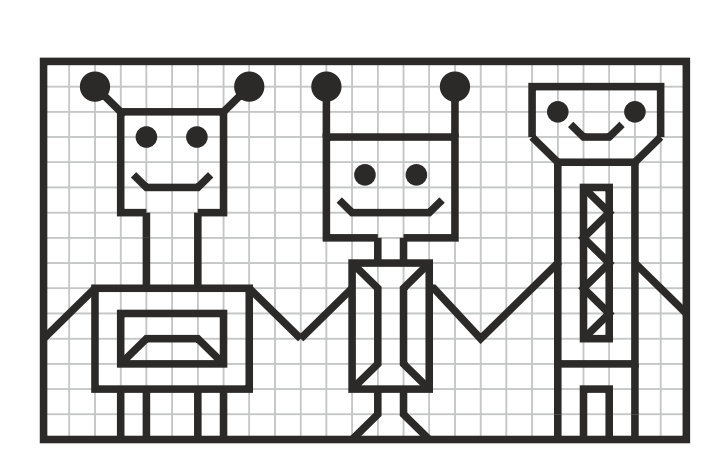

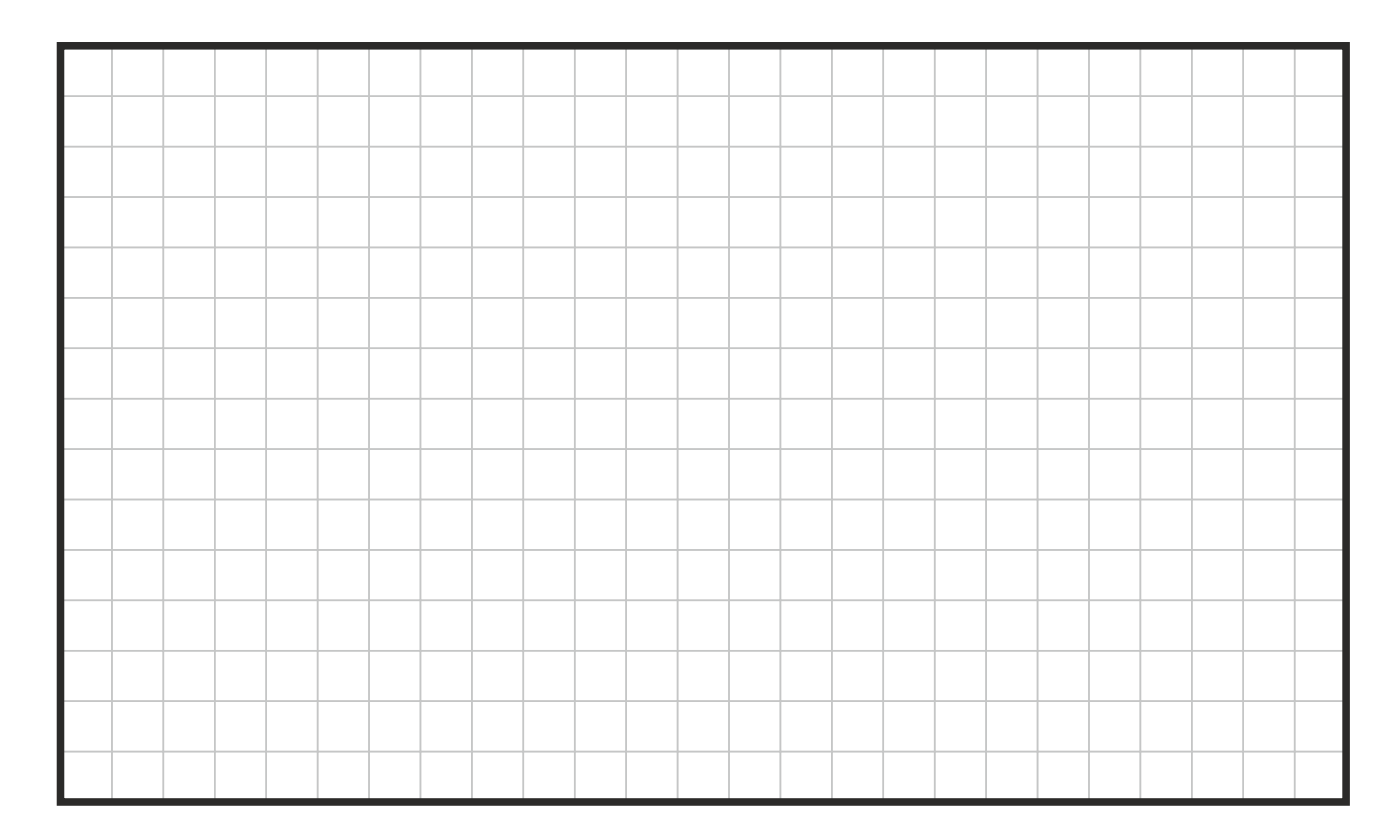

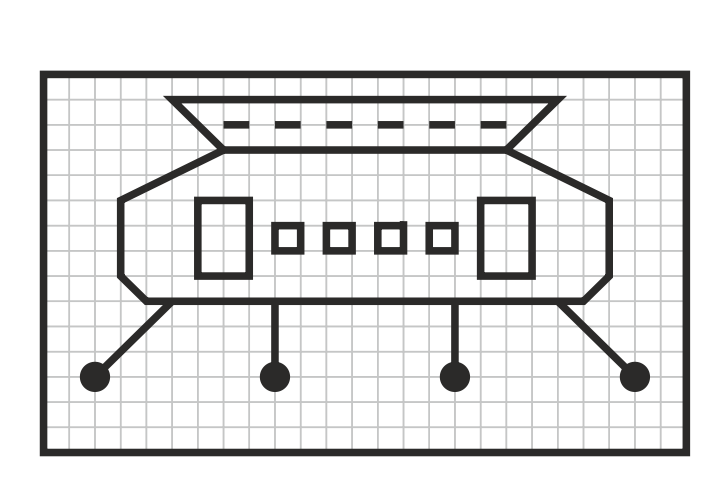

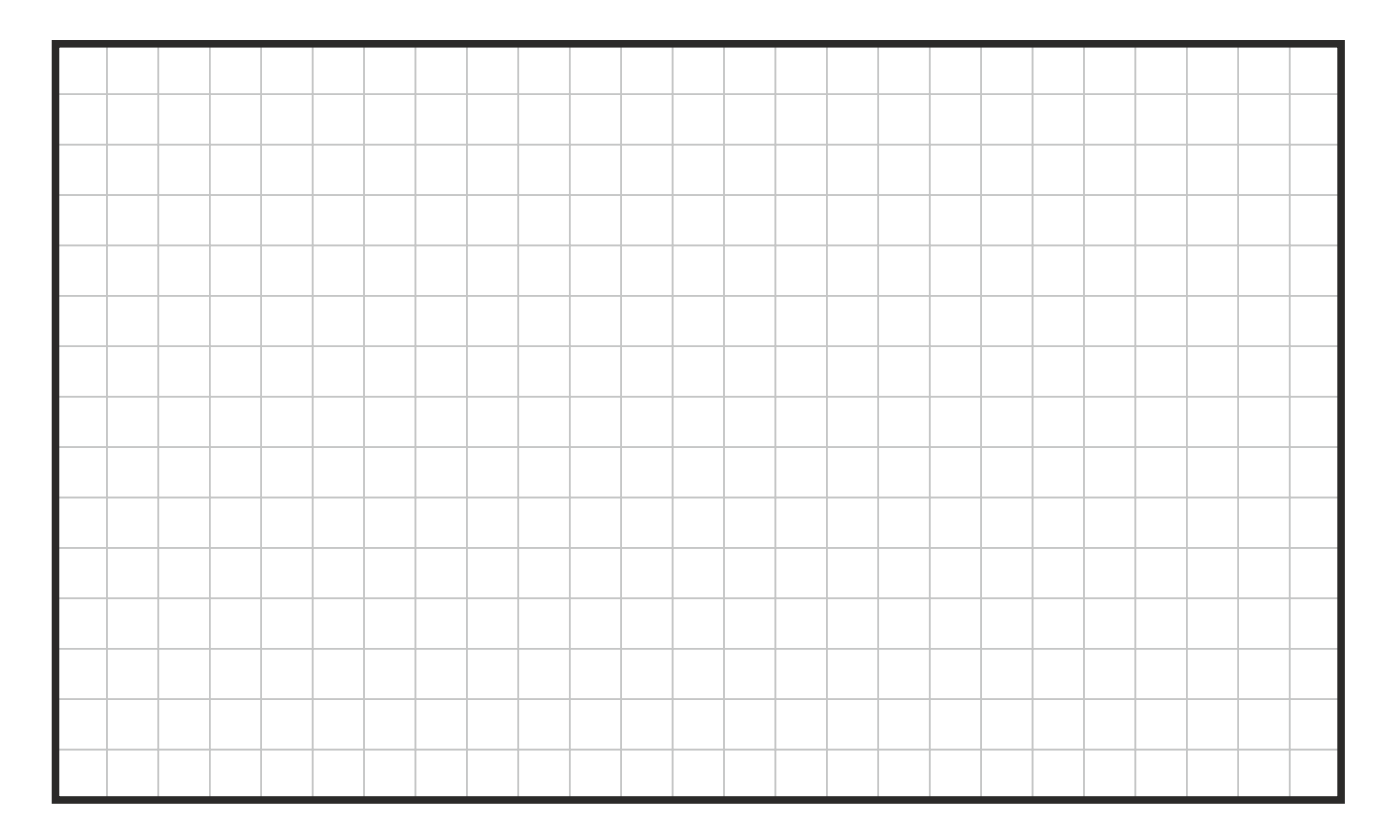

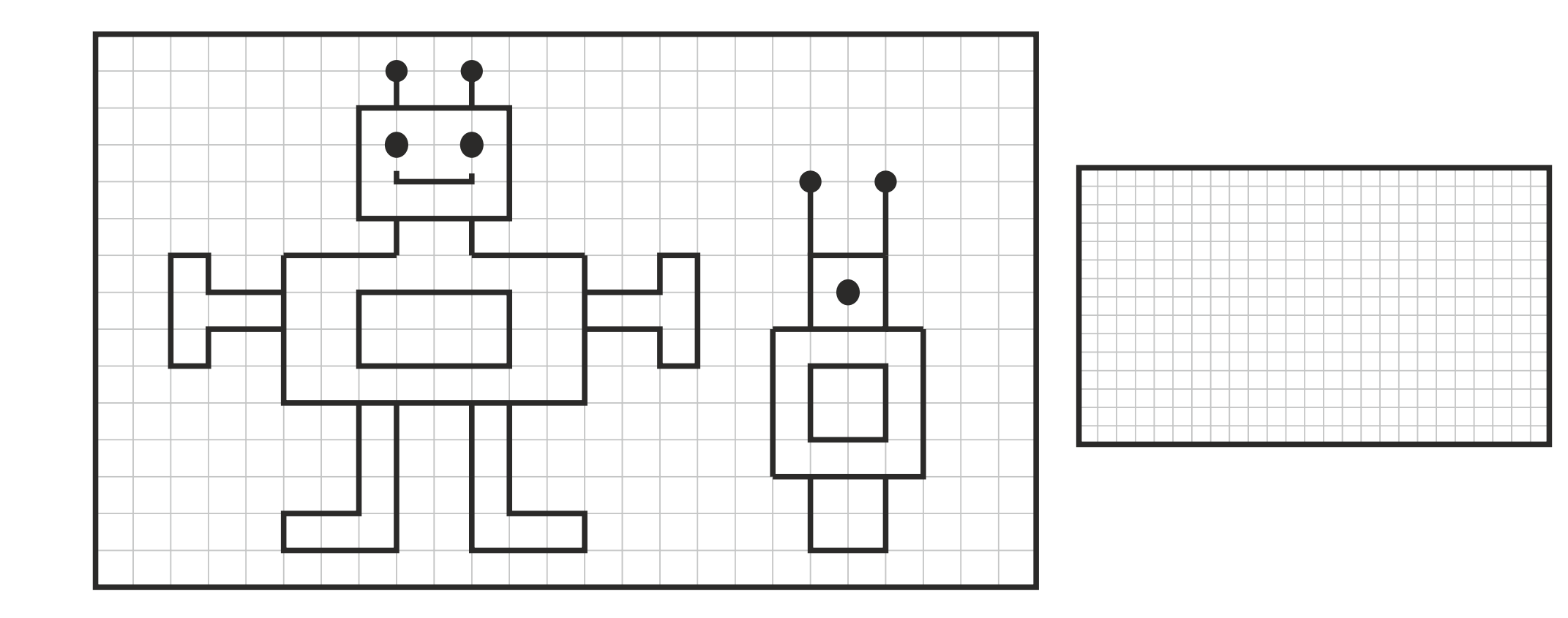

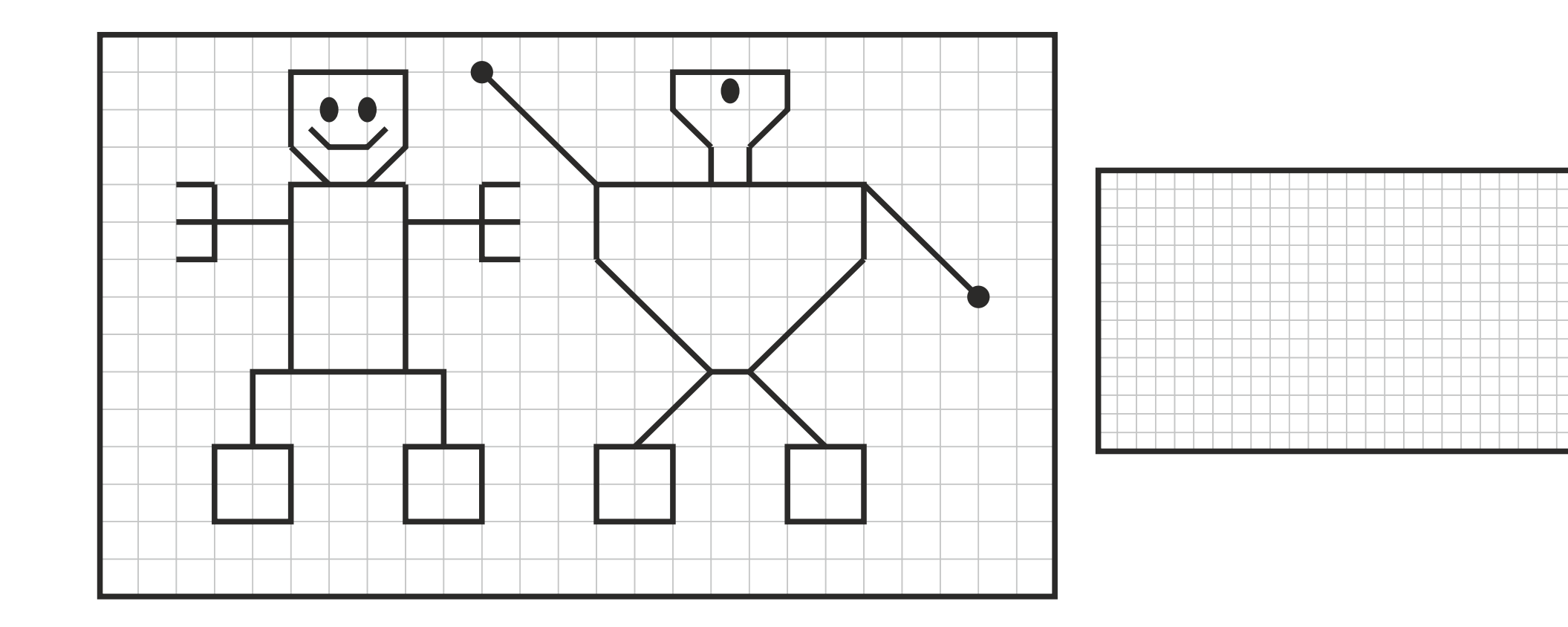

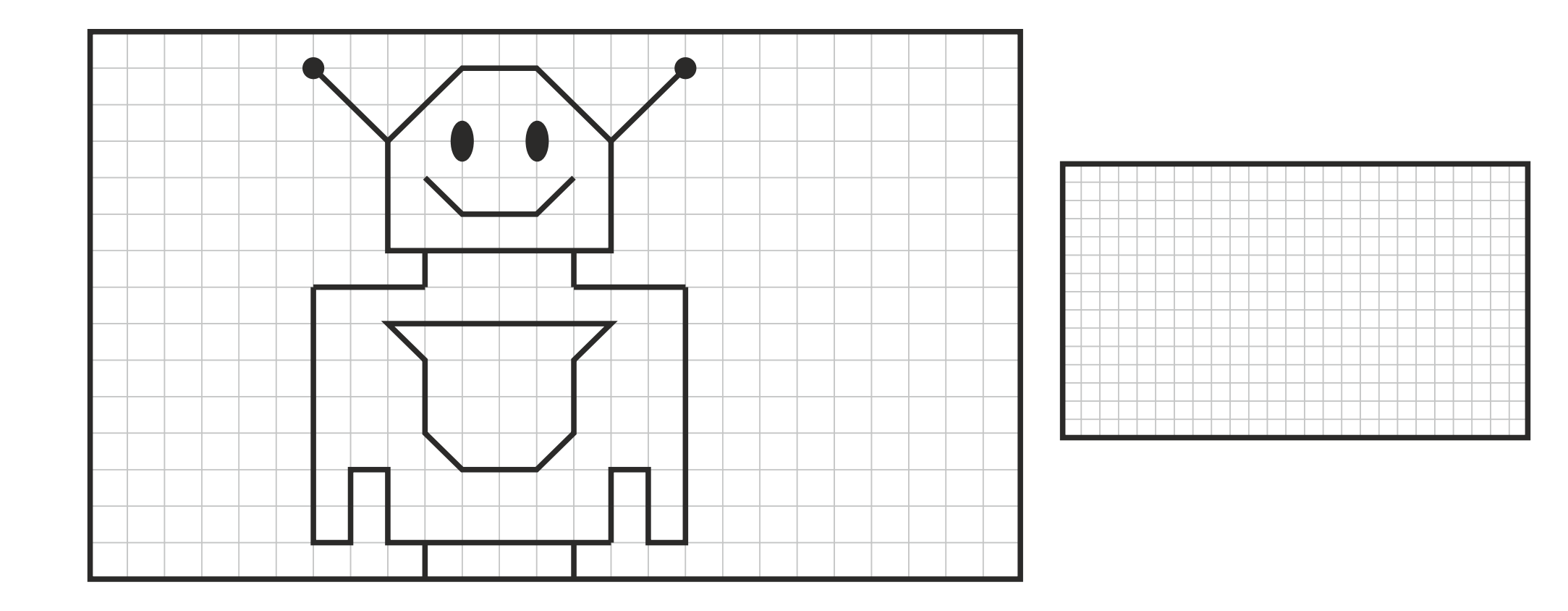

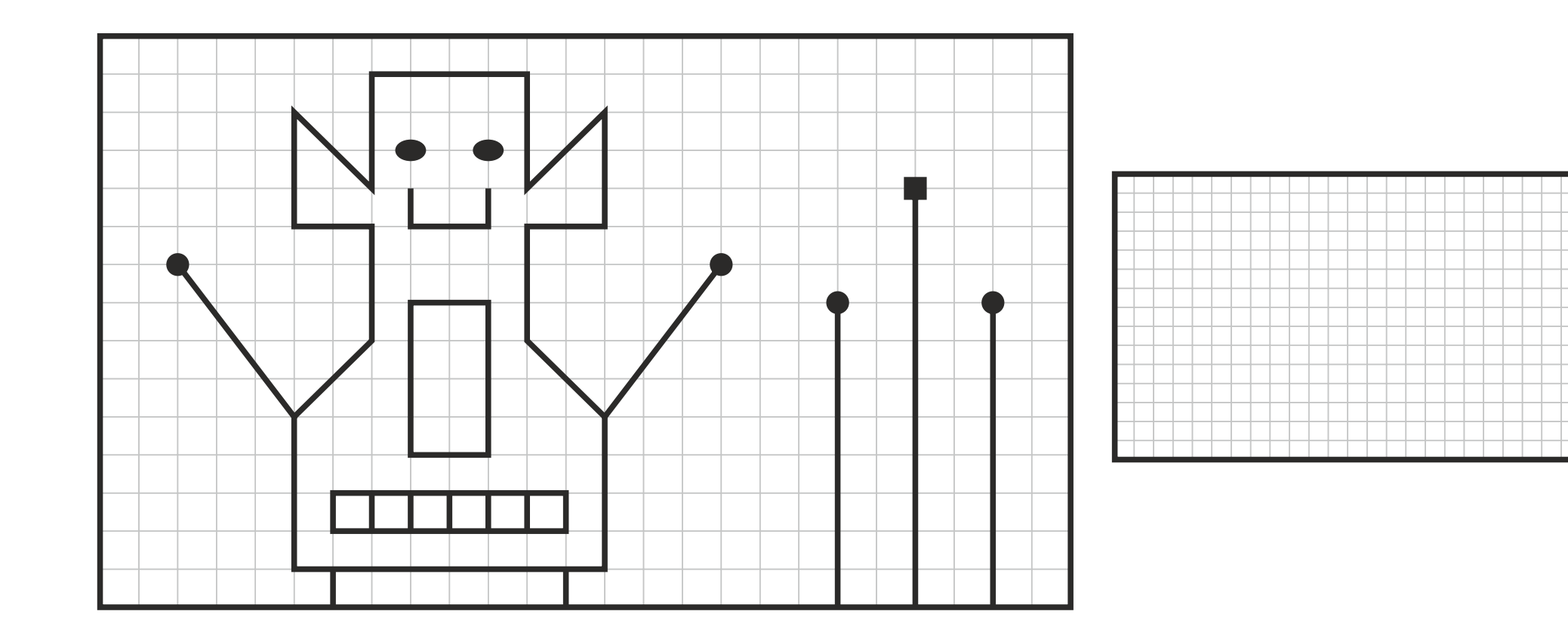

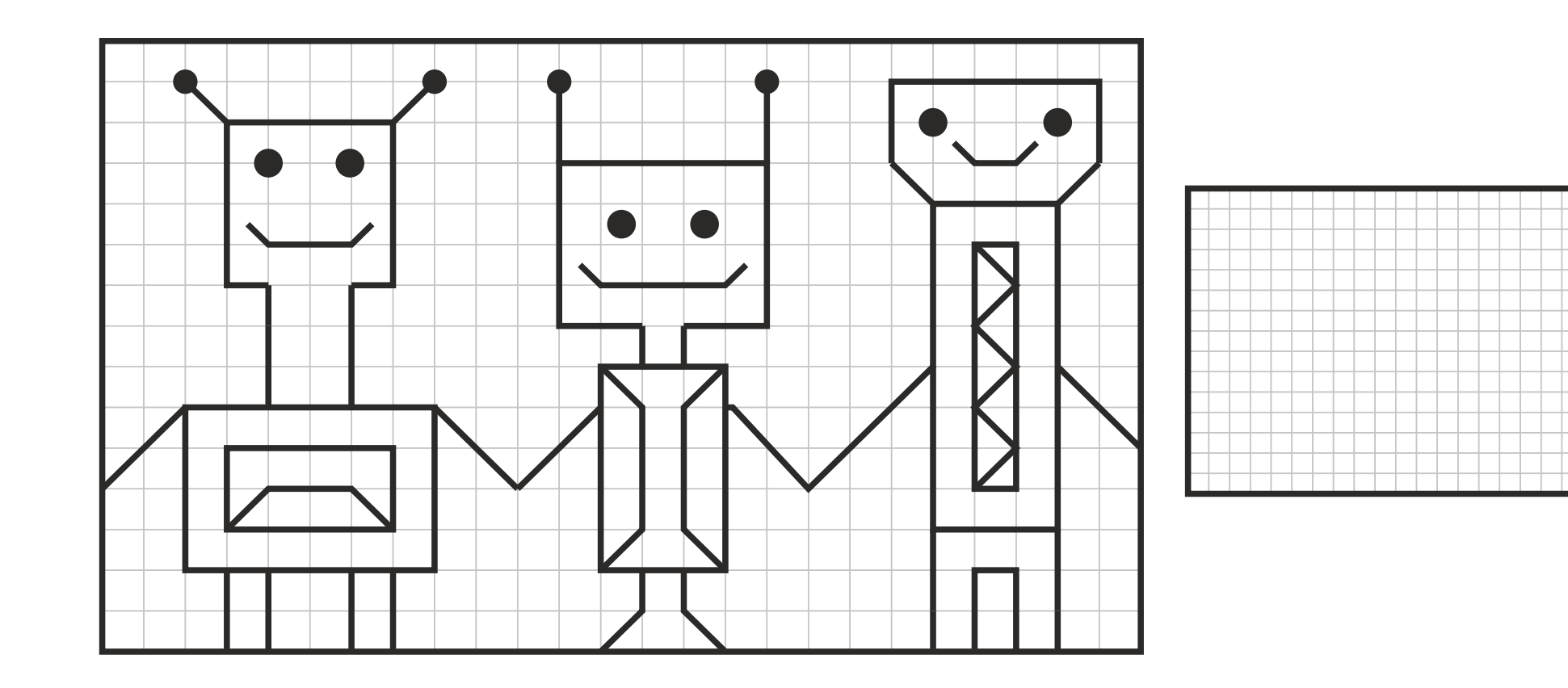

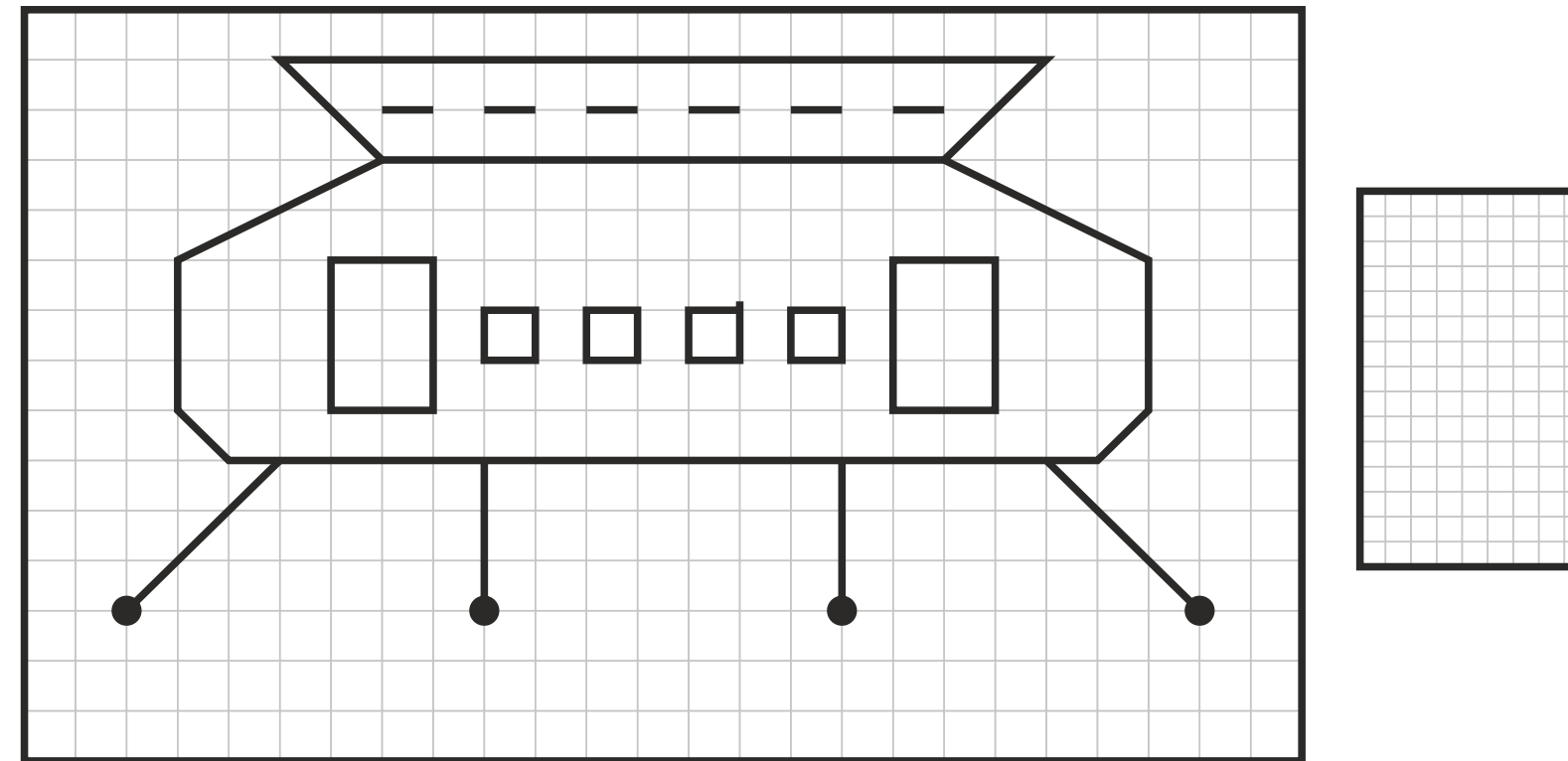

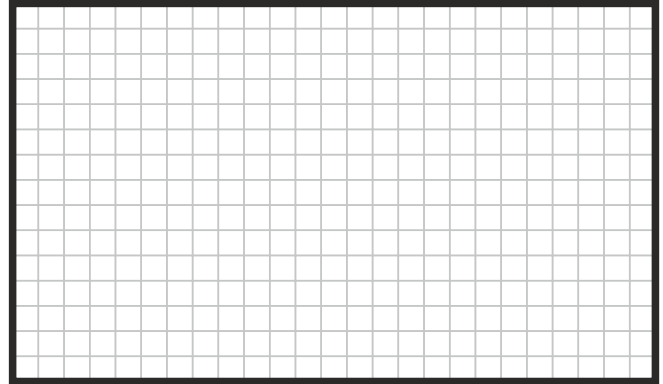